## 网厅及窗口受理单位开户预登记流程

为深入贯彻落实"放管服"改革和优化营商环境工作要 求,中心将"企业开办"环节的住房公积金单位缴存登记部署 至网上办理。

## 一、功能描述

单位经办人可在网厅登录页,通过此功能预先登记单位开 户基础信息,后续再携带申办材料到窗口办理业务,可减少柜 台登记信息的等待时间。

## 二、操作步骤

1.网厅预登记。单位经办人登录中心网厅首页,点击【单

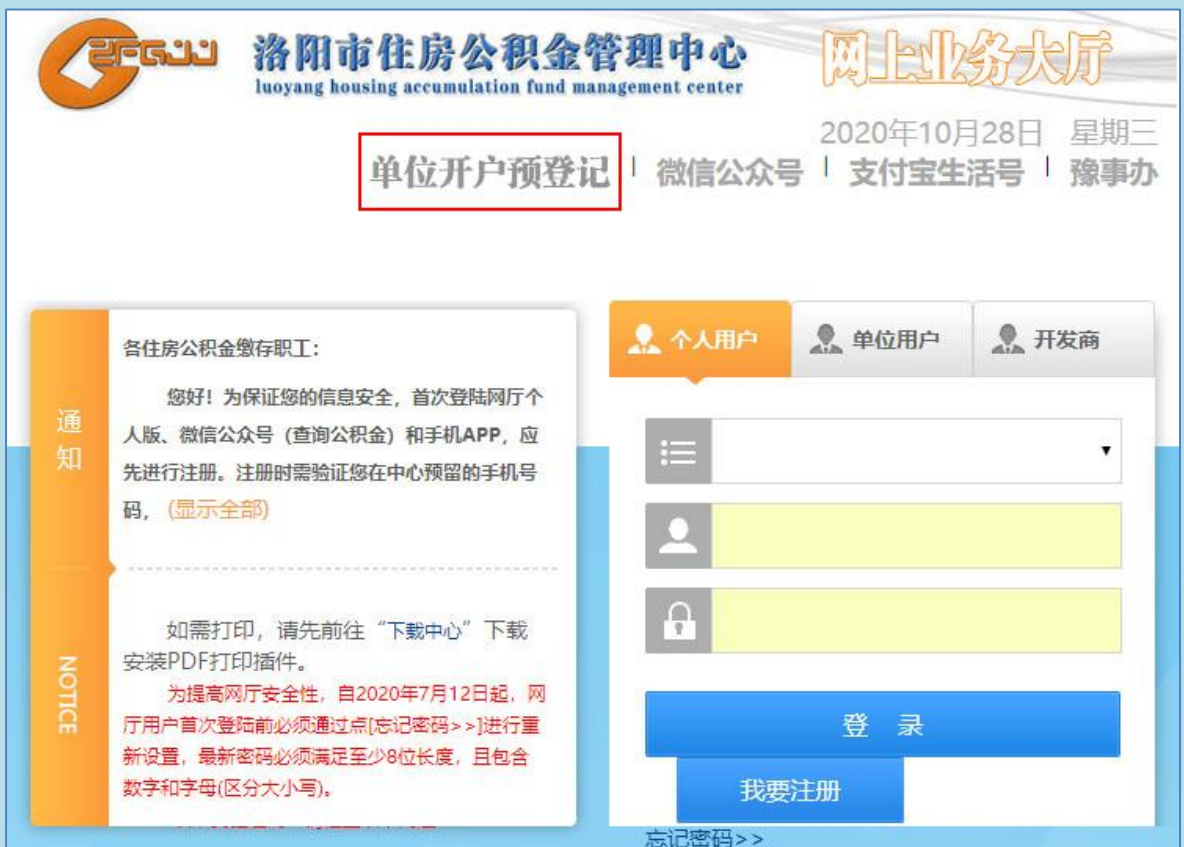

位开户预登记】,进行单位开户基础信息的预先登记,然后提 交。

2.窗口受理。单位经办人在网厅登记提交后,信息会传到 公积金业务系统内,单位经办人到柜台继续办理时候,中心柜 员到【归集清册/归集业务管理/单位开户管理】查询出该条信 息,核实或补充修改开户信息后,进行档案扫描、提交审核处 理。

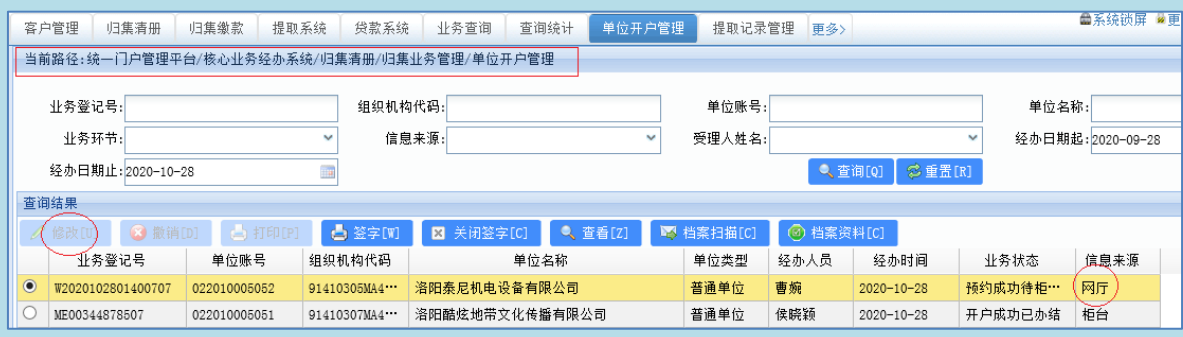

3.自动撤消。单位经办人在网厅登记提交后,一个月内未 到窗口办理后续手续的,系统将自动撤消该笔开户申请。